## **FinanceMission World**

# **Tipps und Tricks Kurzanleitung**

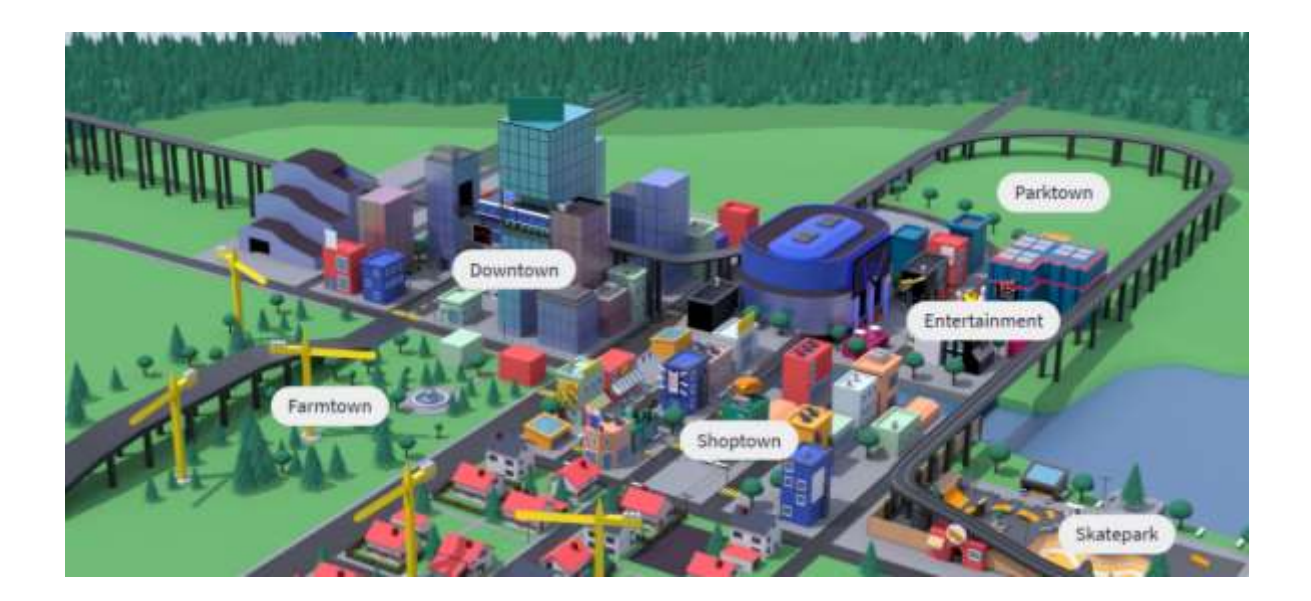

# FinanceMission

**www.financemissionworld.com**

Schön, dass Sie sich dafür entschieden haben, **FinanceMission World** im Unterricht einzusetzen. Herzlichen Dank dafür.

FinanceMission World ist eine Lernumgebung, in der Sie als Lehrperson in einem Dashboard der Klasse Aufgaben zur Finanzkompetenz zuordnen und die Schülerinnen und Schüler sich in diesem Rahmen selbstständig bewegen, ihre Aufgaben lösen und in ihrem eigenen Tempo weiterfahren können. Sie als Lehrperson sehen den Fortschritt der einzelnen Schülerinnen und Schüler und können dort unterstützen, wo es notwendig ist. Die «World» wurde durch ein Fachteam, bestehend aus Lehrpersonen und Ökonomen entwickelt.

Die Lernaufgaben zum Thema Finanzkompetenz wurden basierend auf den Vorgaben aus den Lehrplänen (LP21, PER, piano di Studio) erarbeitet.

Damit Sie und Ihre Schülerinnen und Schüler FinanceMission World erkunden können und wertvolles Wissen im Umgang mit Geld sammeln können, müssen Sie sich und Ihre Klassen auf der Plattform registrieren. Damit das Registrieren und Arbeiten in der «World» möglichst reibungslos klappt, finden Sie hier die wichtigsten Punkte zur Anmeldung auf der Plattform.

Viel Spass beim Erkunden der FinanceMission World!

## **Registrieren und Login**

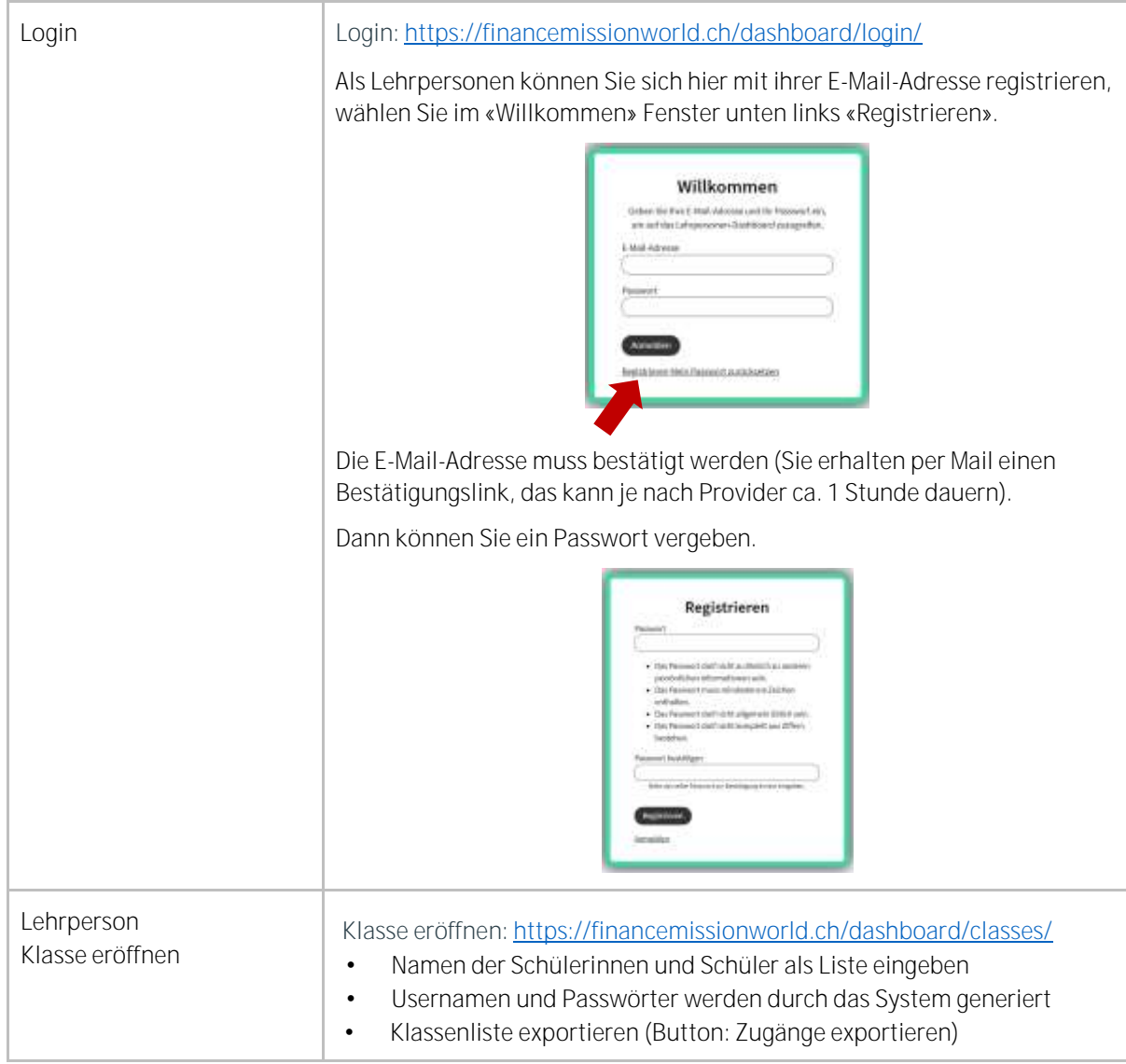

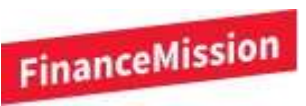

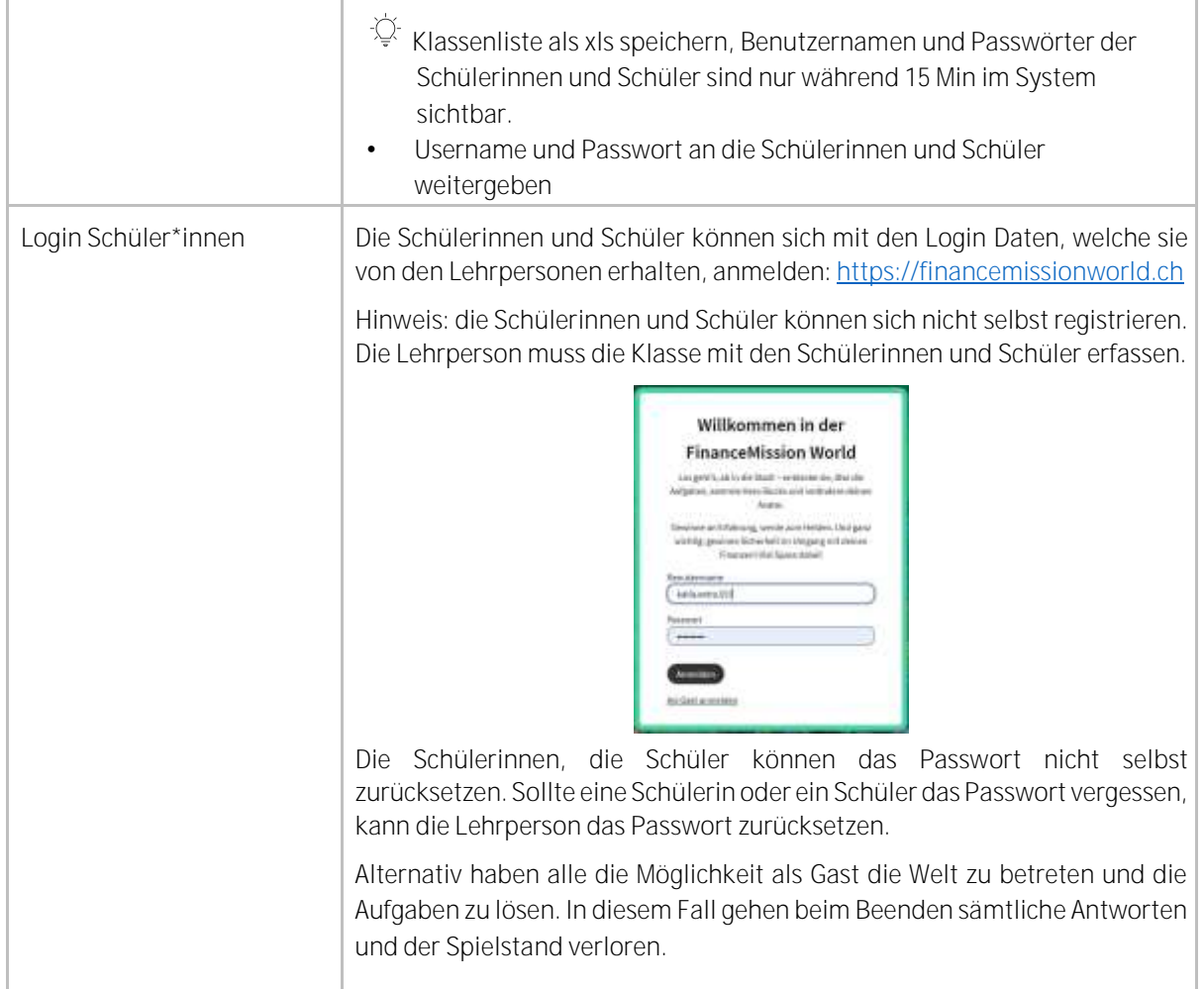

## **e-Learning Plattform**

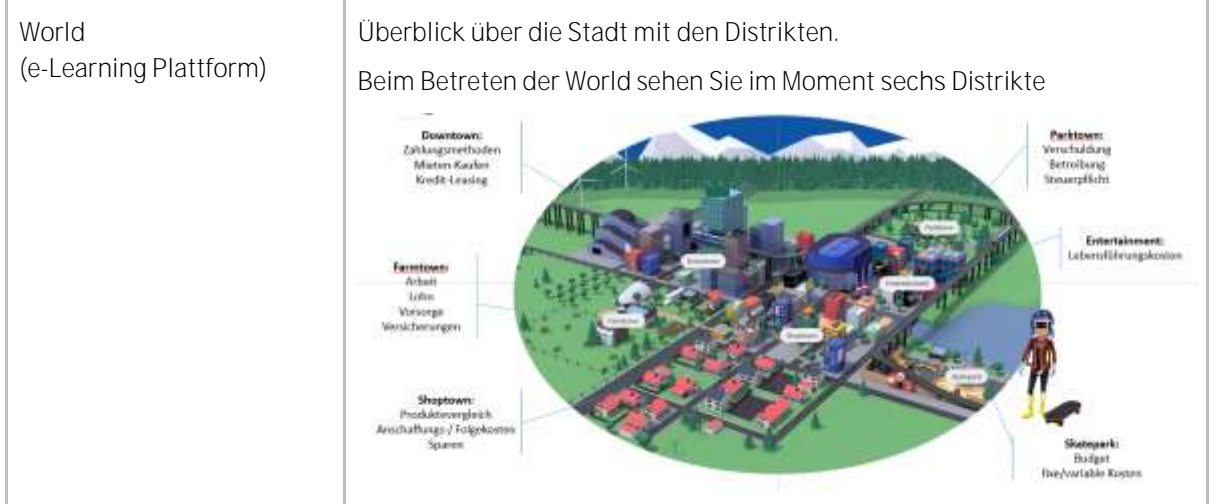

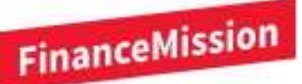

## Distrikte Hier sind die Lernaufgaben zu finden. Die Aufgaben erscheinen erst, wenn die Einstiegsaufgabe (Highlight Content) gelöst wurde. Die weiteren Aufgaben werden entlang den Blöcken im LUKAS-Modell freigeschaltet. Die Aufgaben sind mit folgenden Symbolen gekennzeichnet: Pflichtaufgabe noch nicht gelöst 6 Aufgabe gelöst und richtig Aufgabe gelöst, aber falsch Freiwillige Aufgabe  $\star$ Aktuell gibt es Lernaufgaben zu folgenden Themen aus dem Lehrplan 21: • Entertainment: Lebensführungskosten • Skatepark: Budget, fixe/variable Kosten • Downtown: Zahlungsmethoden, Mieten-Kaufen, Kredit-Leasing • Shoptown: Produktevergleich, Anschaffungs- und Folgekosten, Sparen • Farmtown: Lohn, Vorsorge, Versicherung • Parktown: Arbeit und Steuerpflicht, Konsumfinanzierung, Schuldenarten

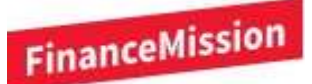

## **Lehrpersonen-Dashboard**

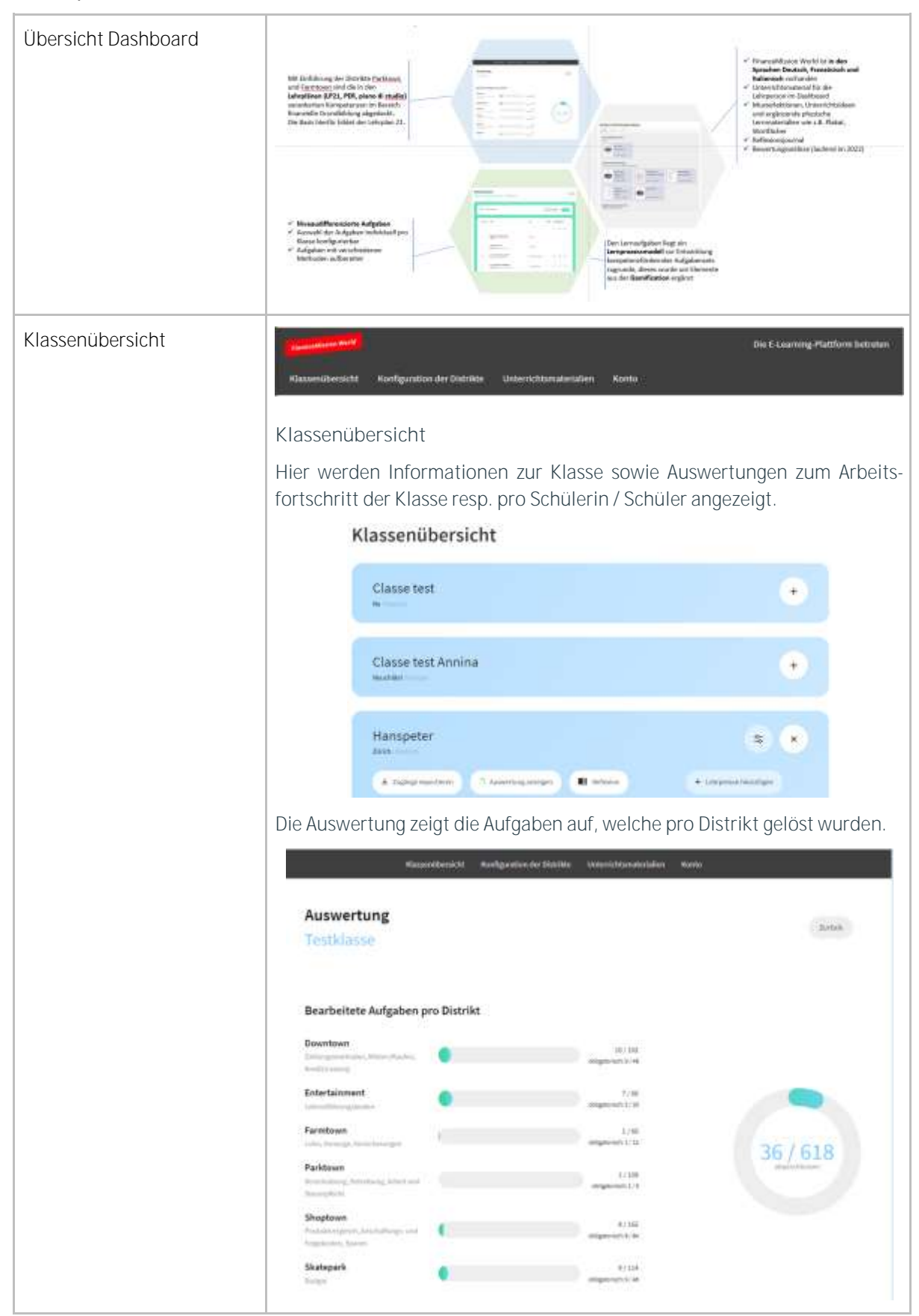

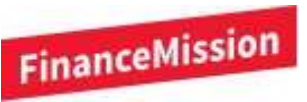

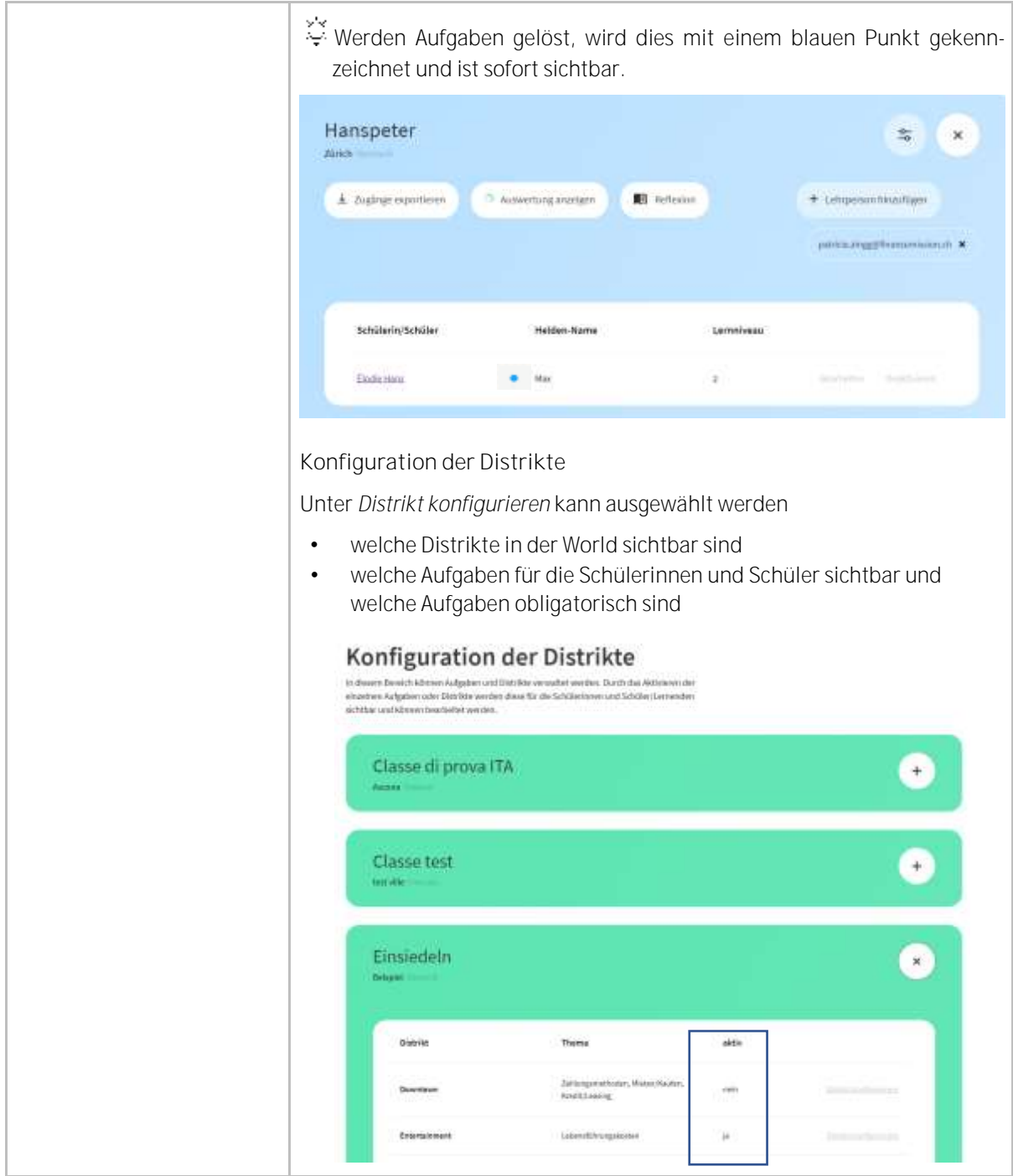

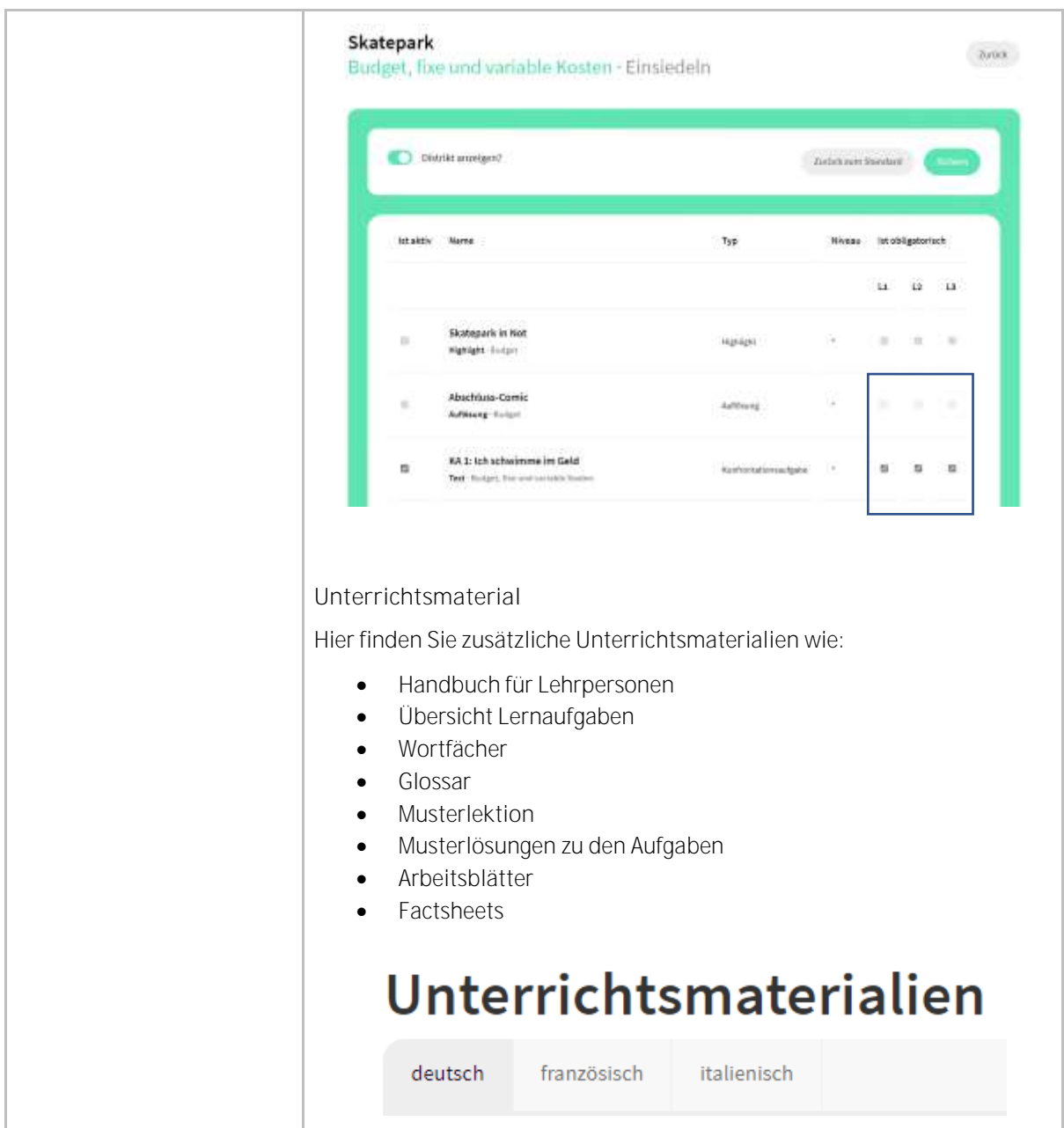

## **Auswertung und Konfiguration**

In diesem Abschnitt werden Ihnen die Teilbereiche der Auswertung sowie die Konfiguration der einzelnen Distrikte etwas nähergebracht und einzelne Bestandteile genauer erläutert.

#### **Auswertung**

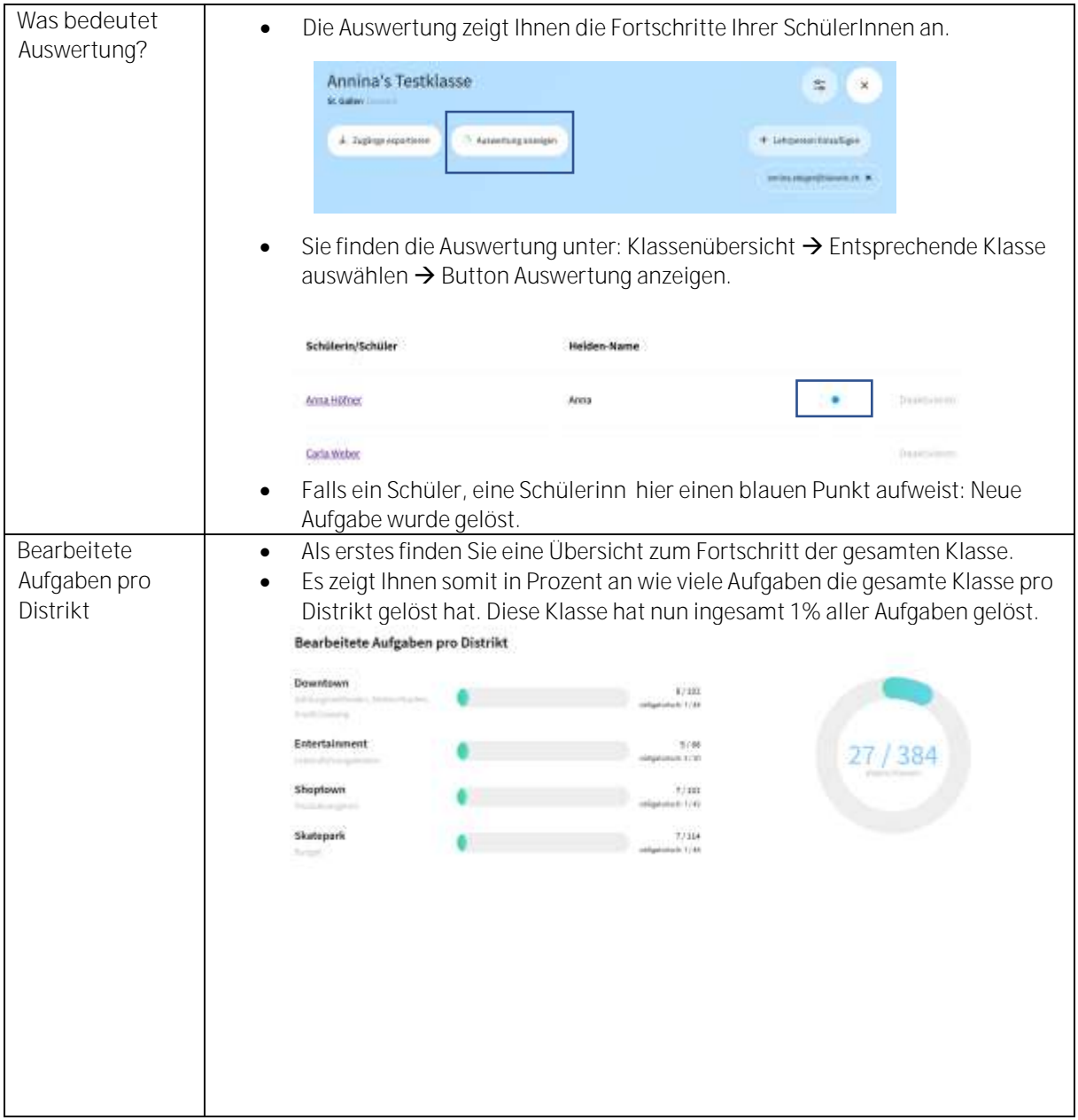

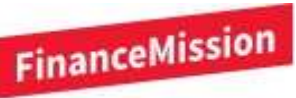

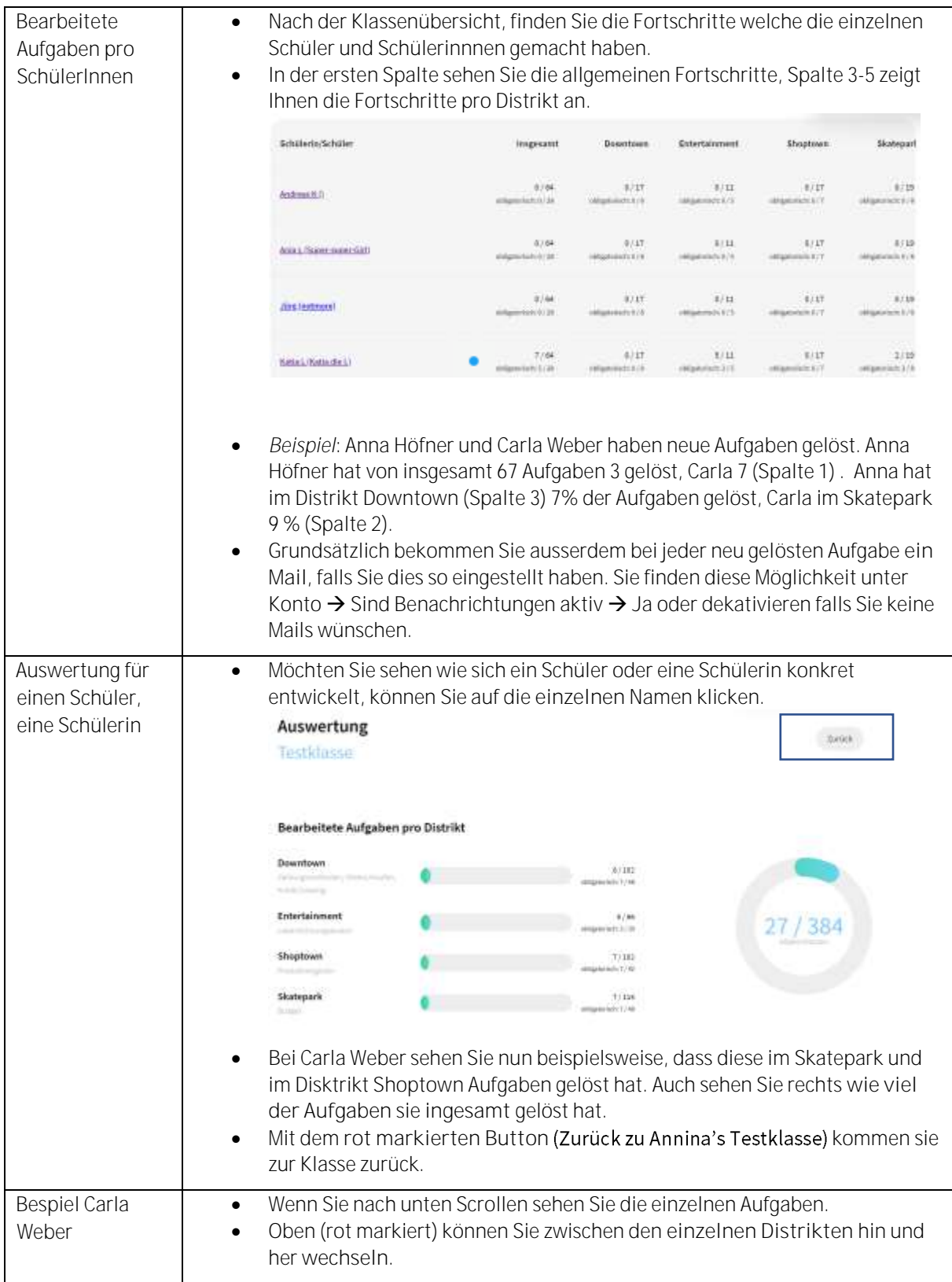

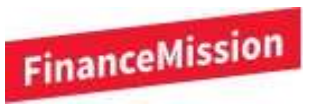

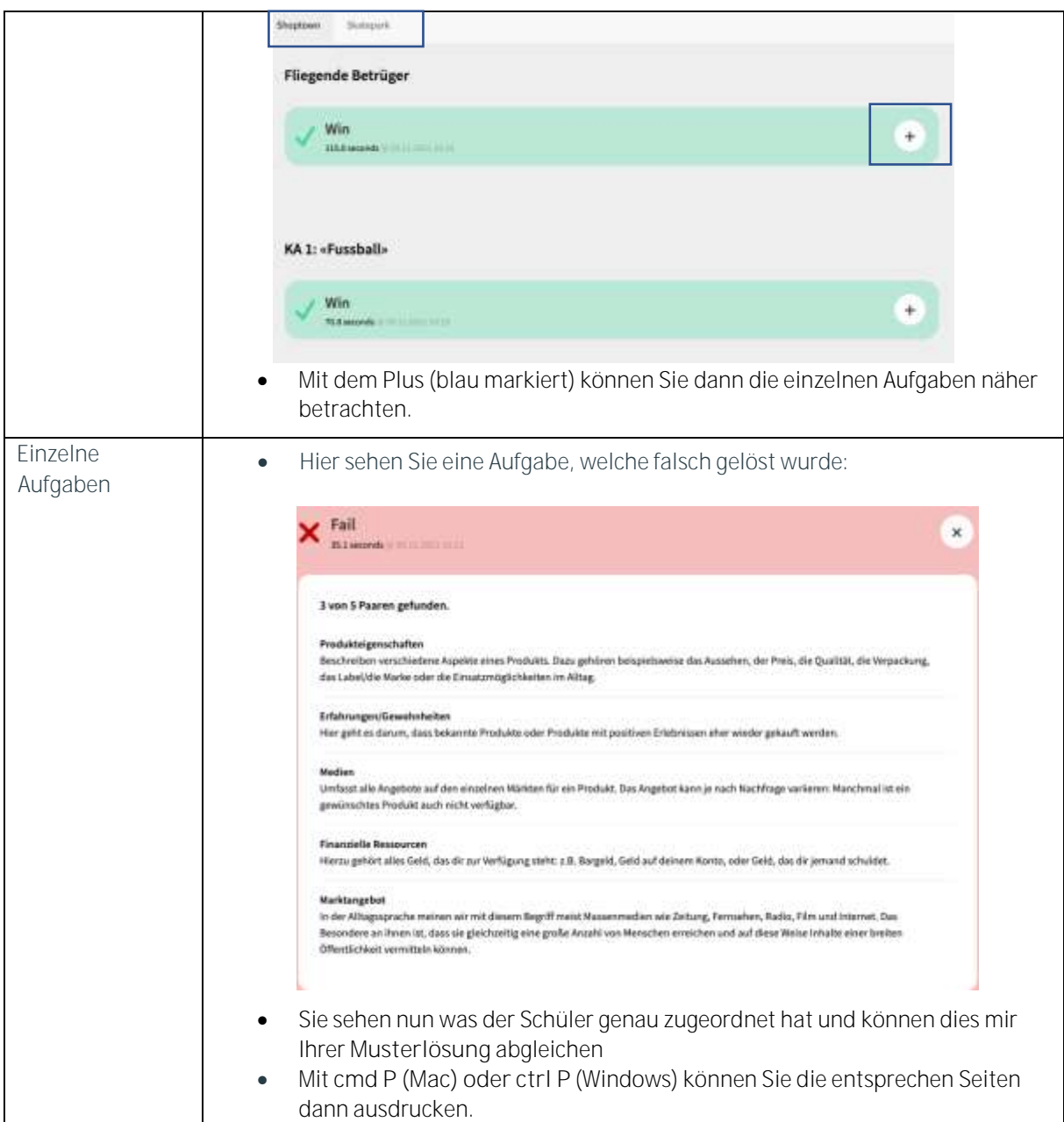

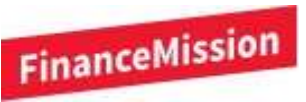

## **Konfiguration der Distrikte**

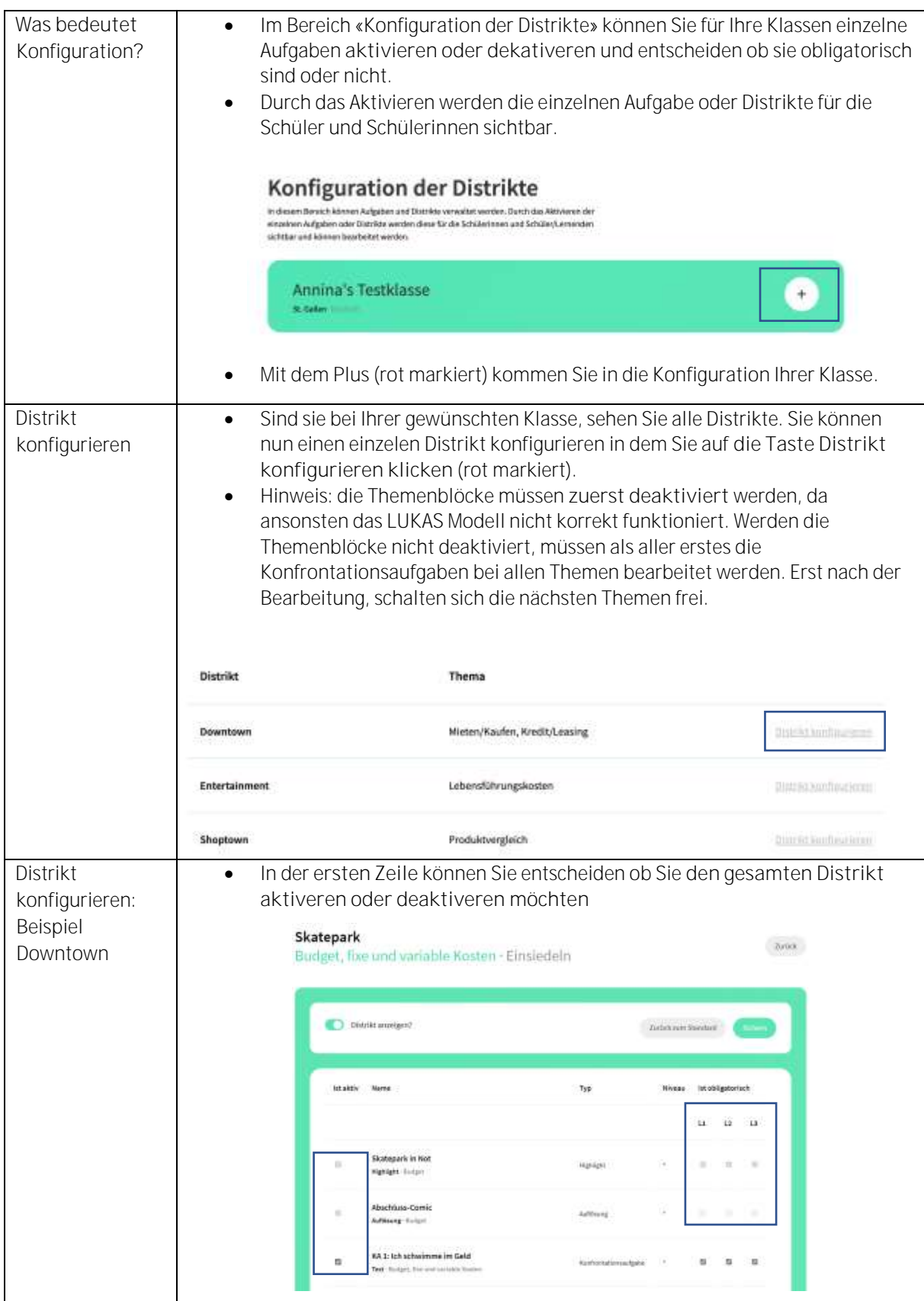

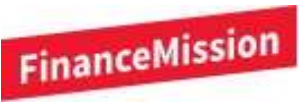

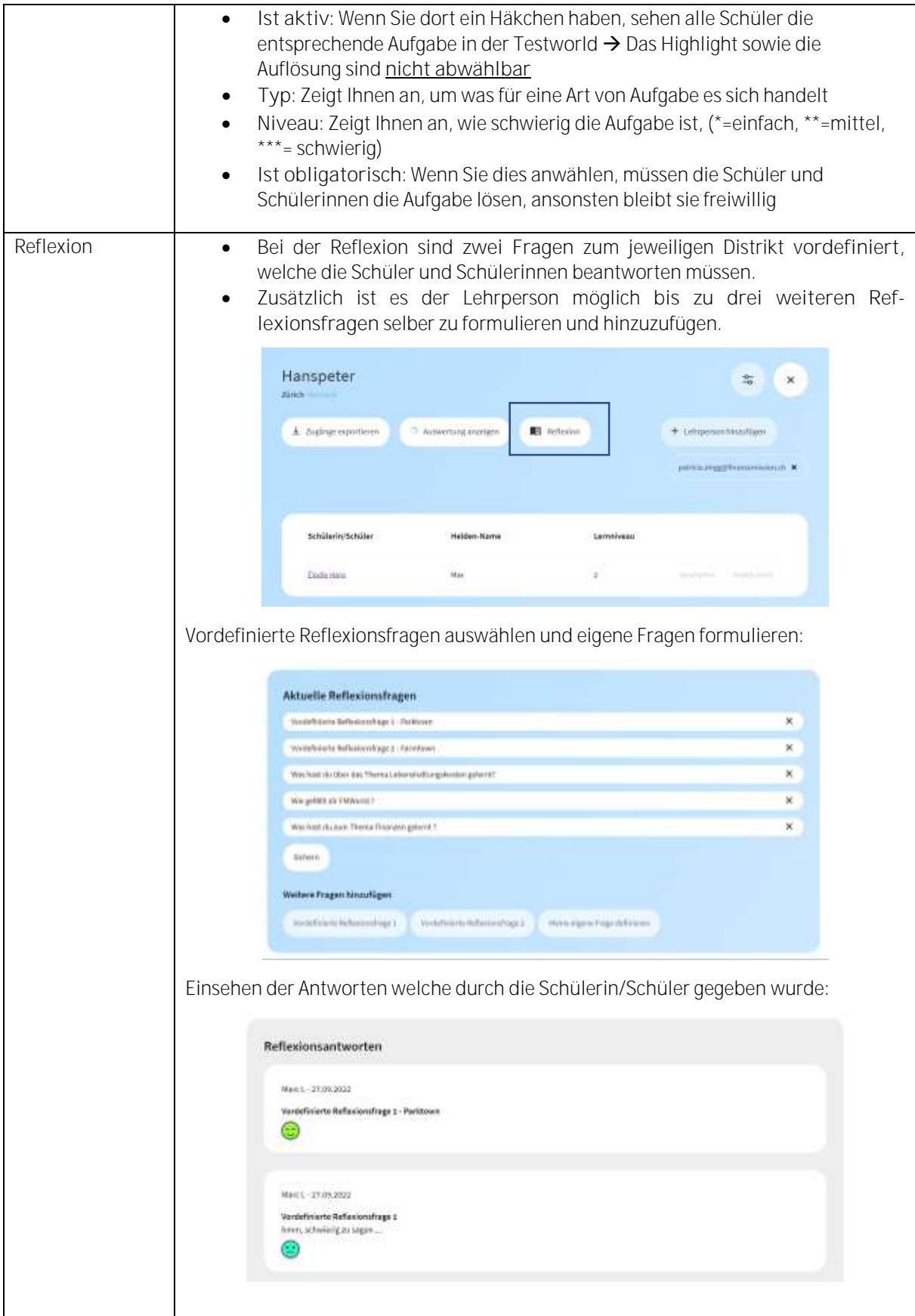

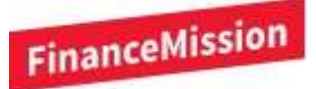

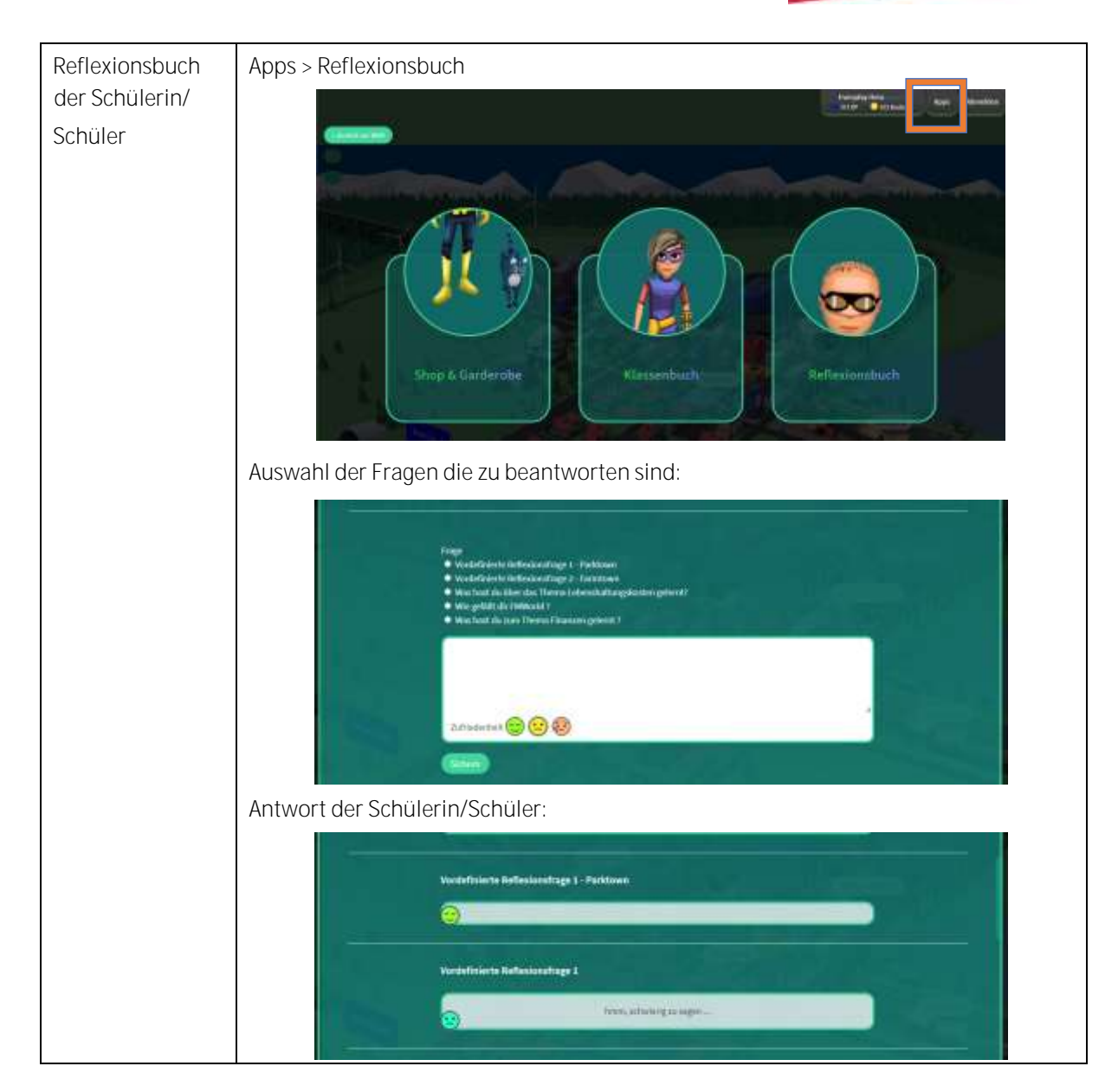

Für Rückfragen während der Vorbereitung stehen wir Ihnen gerne zur Verfügung.

**Pädagogische, didaktische Fragestellungen:**

**World (Tool):**

Kathrine Balsiger von Gunten E-Mail[: kathrine.balsiger@financemission.ch](mailto:kathrine.balsiger@financemission.ch) Telefon: 079 312 26 38 Ursula Leutwiler Projektleiterin FinanceMission World E-Mail[: ursula.leutwiler@financemission.ch](mailto:ursula.leutwiler@financemission.ch) Telefon: 044 521 44 11

**Gerne nehmen wir weitere Rückmeldungen, Anregungen und Fragen entgegen auf:**

[support@financemission.ch](mailto:support@financemission.ch) **हैं 044 521 44 19** 

**Fragestellungen rund um FinanceMission** 

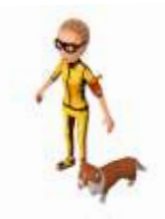